## Charting

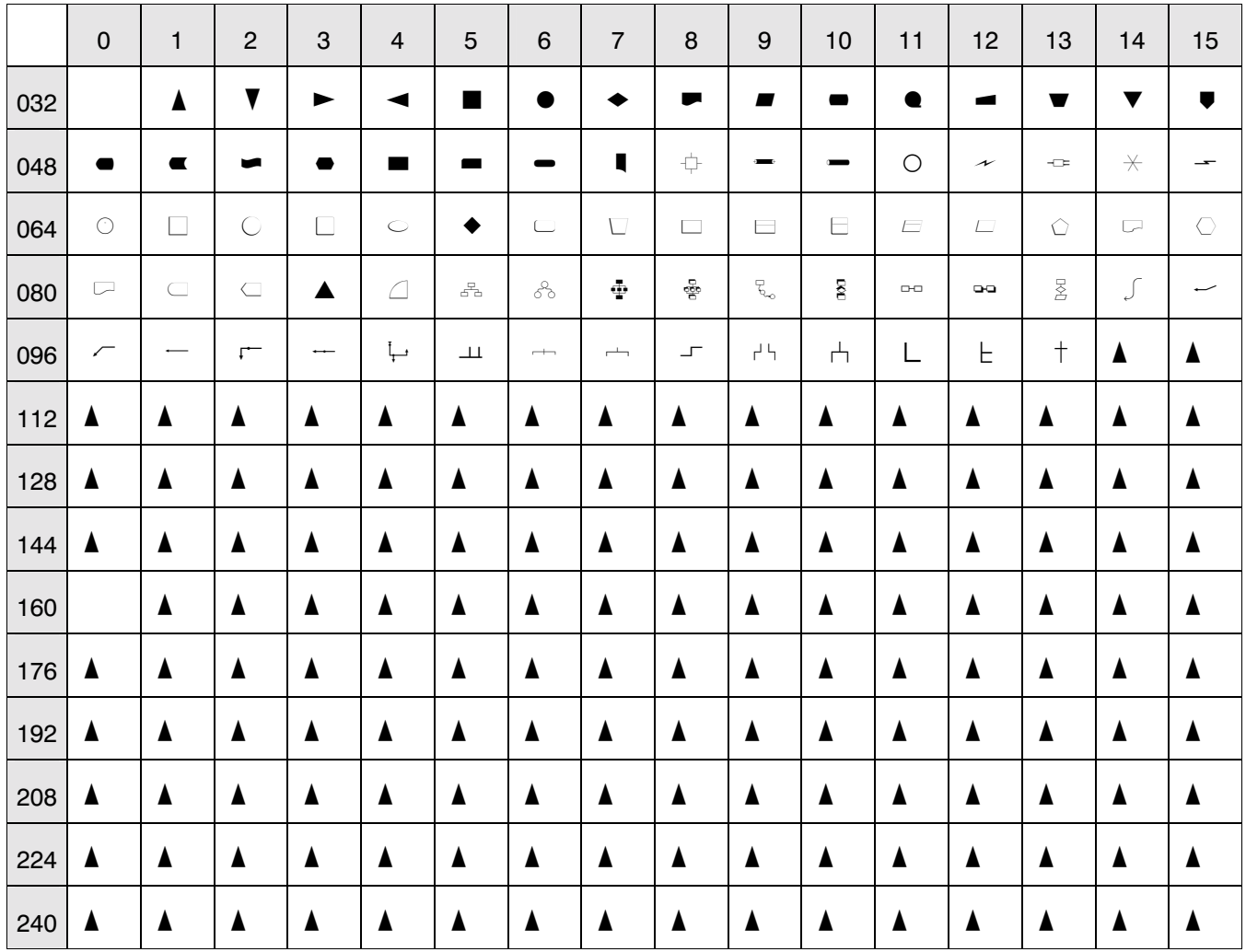

Note: Windows symbol character set